## Samsung Monte Pink Ribbon

PLANET, paketni prenos podatkov

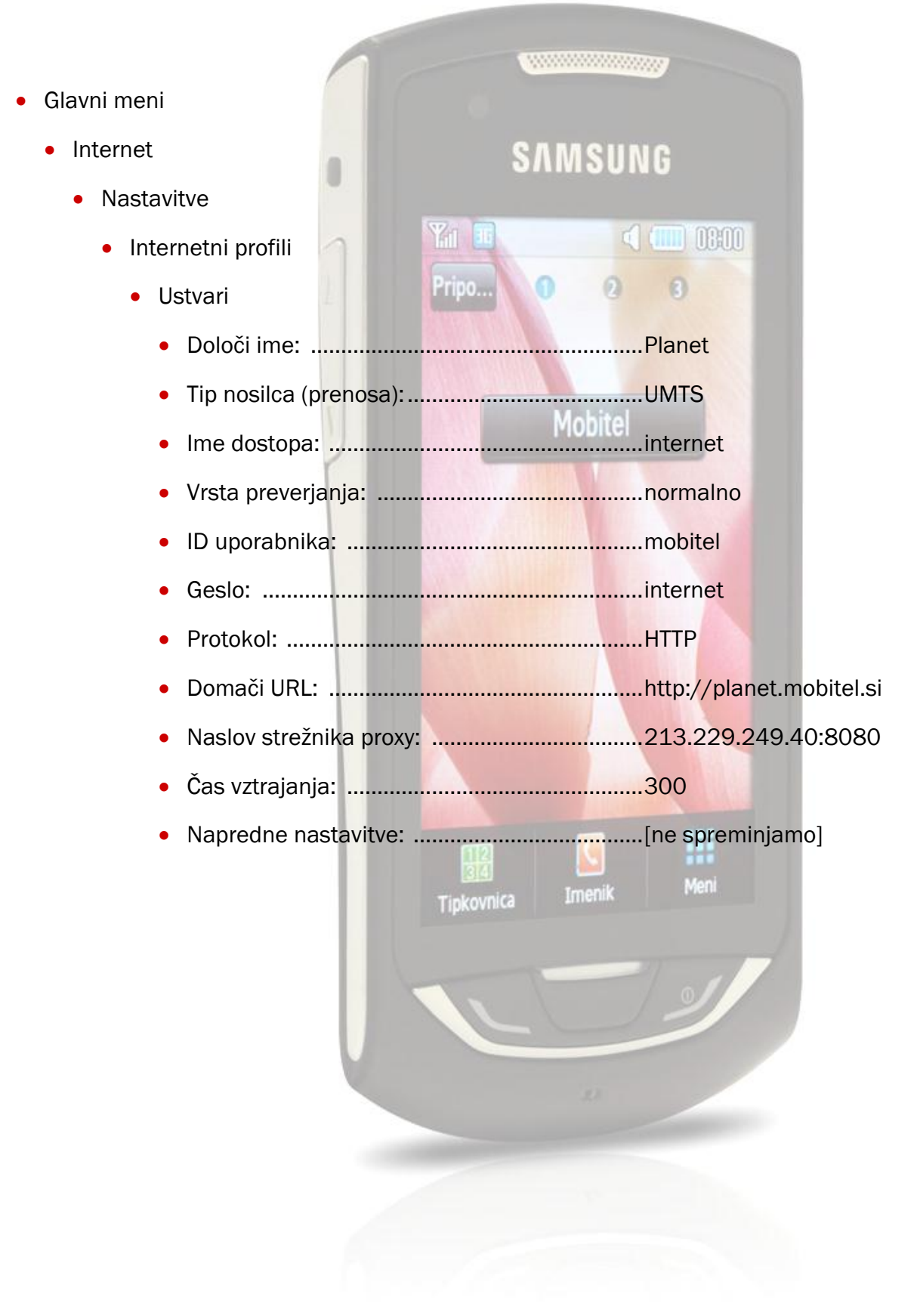